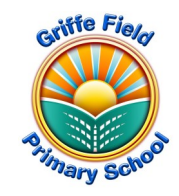

## *Year 3 Computing: Presenting (Information Technology)*

- *Prior Learning I can use the keyboard confidently to add text to the screen (Touch Typing unit)*
- *I can select and add images to my work.*
- *I have used 2Graph to present information.*
- *I can carry out searches on the internet for information (Derby Project).*

## *Sticky Knowledge*

- *I know how PowerPoint can be used in different ways.*
- *I can create a page in a presentation.*
- *I can add media to a presentation.*
- *I can add animations to a presentation.*
- *I can add timings to a presentation.*
- *I can use the skills I have learnt to design and create an engaging presentation.*

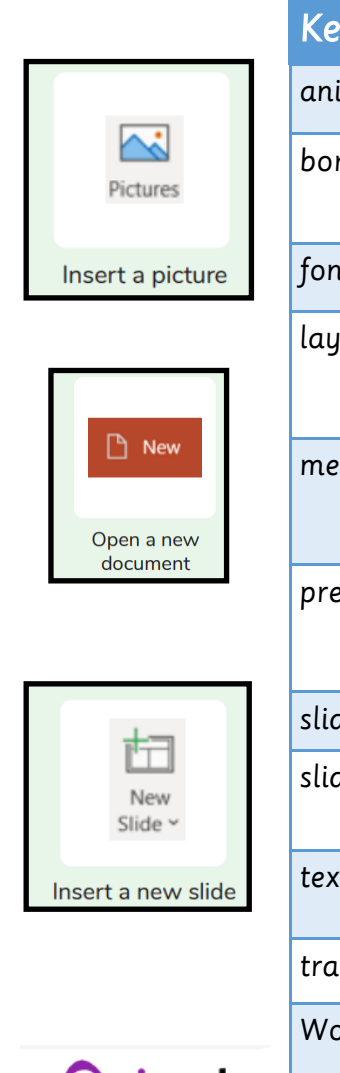

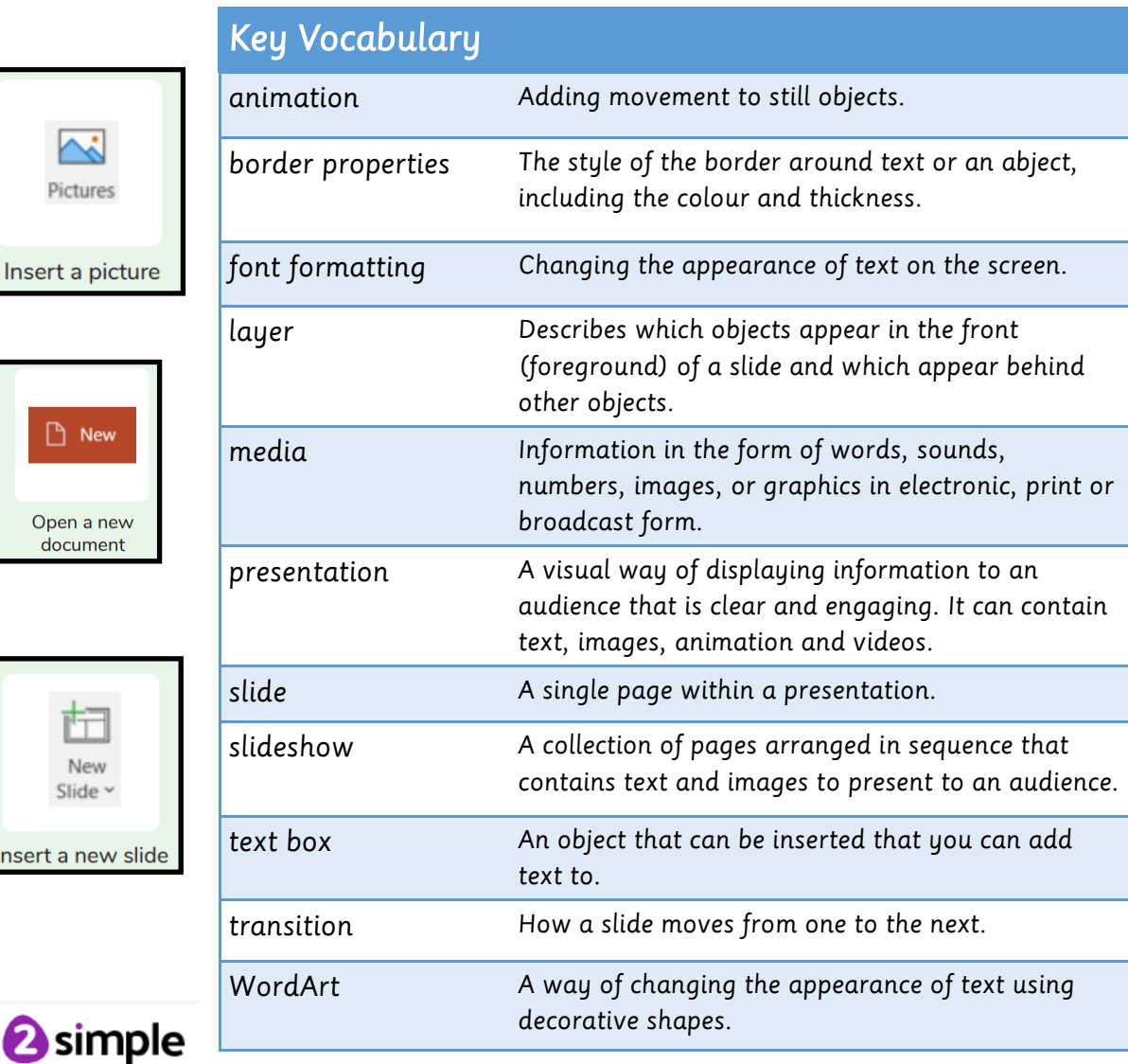